# **Melodyne Manual**

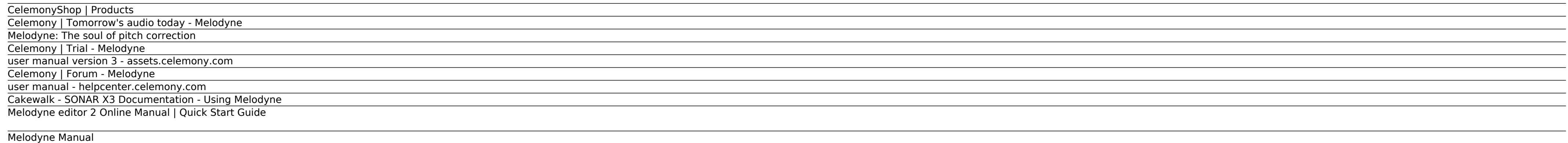

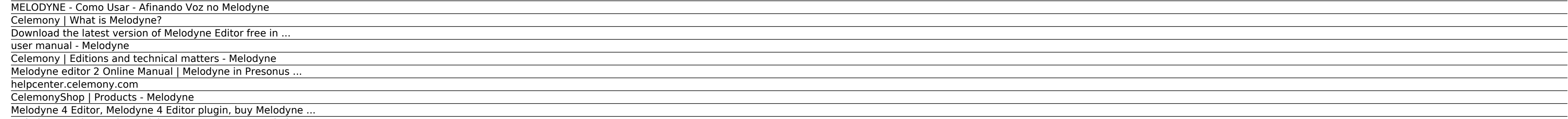

Melodyne lets you work with audio in an entirely new way. One that is musical, nifty, crystal-clear and almost magical. Working with Melodyne is like being able to say to a singer "hold this note a bit longer" or to a pian recording session.

Melodyne 4 Advanced Tutorial - Learn How to Use Melodyne

## *CelemonyShop | Products*

Manual and user interface: Melodyne Editor is multilingual, supporting English, French, Spanish and Japanese. It offers a manual helping users to well master the application. It offers a manual helping wers to well master

*Celemony | Tomorrow's audio today - Melodyne*

*Melodyne: The soul of pitch correction*

A great Melodyne 4 features allows you to define custom scales, and Eli reveals how to use the Scale Detective and then customizing scales and tuning by editing and defining the musical intervals used by Melodyne in pitch

*Celemony | Trial - Melodyne*

The Single-Track Melodyne. Melodyne 4 editor offers you all the key Melodyne functions for the correction and creative editing of individual tracks. Including DNA Direct Note Access for polyphonic audio and ultra-precise t

## *user manual version 3 - assets.celemony.com*

Drums and beats Work with percussive material is supported by all editions of Melodyne but Melodyne studio is the most flexible in this regard. There are differences, too, in the range of tools and other functions offered

Let Melodyne 4 studio convince you. With the trial version, you can test the full range of functions of Melodyne for 30 days free of charge with no obligation. You can try out all the functions to your heart's content with program.

## *Celemony | Forum - Melodyne*

Melodyne is a software application for macOS and Windows with which you can edit audio in a more musical way than was ever thought possible. In Melodyne, you work with notes – not with some waveform that tells you nothing.

Melodyne in Presonus Studio One using ARA ... To get to know Melodyne, we recommend the normal Melodyne User Manual or the User Manual Videos. These describe the use of Melodyne without ARA. Since ARA introduces considerab manual are no longer of relevance: ...

## *user manual - helpcenter.celemony.com*

user manual Last updated on 01/14/2015. ... The Melodyne online manual and this PDF document This PDF document was generated automatically from the contents of the Melodyne online manual. It contains what was the latest ve

In Melodyne Plugin, it is not necessary to save your work manually, as this is done automatically by the DAW project. If you want to save the contents of Melodyne Plugin as an audio file, you must use the bounce/render fun the new segment.

## *Cakewalk - SONAR X3 Documentation - Using Melodyne*

In this video we look at how we can use Melodyne to manually adjust the pitch of certain notes. Vocal Tuning in Melodyne with Aidan Cunningham is a perfect introduction to the world of Pitch ...

# *Melodyne editor 2 Online Manual | Quick Start Guide*

In Melodyne assistant and essential, the algorithm for polyphonic material is present but disabled in the Algorithm menu. This is because you can still open and play back projects that were created with Melodyne editor and polyphonic algorithm.

An Online Manual for Melodyne and corresponding video tutorials can be found in our Help Center. If something isn't working the way it should, please send an e-mail to our support team.

## *Melodyne Manual*

The Melodyne online manual and this PDF document This PDF document was generated automatically from the contents of the Melodyne online manual. It contains what was the latest version of text and images at the time indicat

*MELODYNE - Como Usar - Afinando Voz no Melodyne*

Correcting the pitch of vocal tracks isn't an exact science -- as the zero cent line may be mathematically correct -- but it's through minor deviations that a vocal performance is able to achieve ...

## *Celemony | What is Melodyne?*

## *Download the latest version of Melodyne Editor free in ...*

Neste vídeo vamos ver como usar o melodyne e como afinar voz no melodyne no modo manual. O Celemony melodyne é um dos maiores plugins de afinação de vocal do mundo.

## *user manual - Melodyne*

What is Melodyne? Melodyne studio user manual What is Melodyne? By and large, Melodyne behaves like an audio sequencer or digital audio workstation (DAW): you record audio files or load them from the hard disk, arrange the

*Celemony | Editions and technical matters - Melodyne*

*Melodyne editor 2 Online Manual | Melodyne in Presonus ...*

*helpcenter.celemony.com*

Your existing "Melodyne studio bundle" comprises "Melodyne studio 3" and "Melodyne editor". Melodyne editor". Melodyne 4 studio combines and extends the functionality of these two products, so after performing the update,

*CelemonyShop | Products - Melodyne* helpcenter.celemony.com

*Melodyne 4 Editor, Melodyne 4 Editor plugin, buy Melodyne ...*

Melodyne 4 essential contains Melodyne's Main Tool for the basic editing of pitch and timing, and offers a particularly simple and economical entry into the world of Melodyne. If you need more functions, you can upgrade an

*Melodyne 4 Advanced Tutorial - Learn How to Use Melodyne*

Copyright code : 7b94a1684d7e7023983382222bfdb2c0.